# Prácticas Matlab

#### Práctica 6 (30- X-2019)

## **Objetivos**

- Calcular desarrollos en serie de Taylor de funciones a partir de desarrollos conocidos.
- Aproximar una integral definida mediante una serie de potencias

### **Ejercicios**

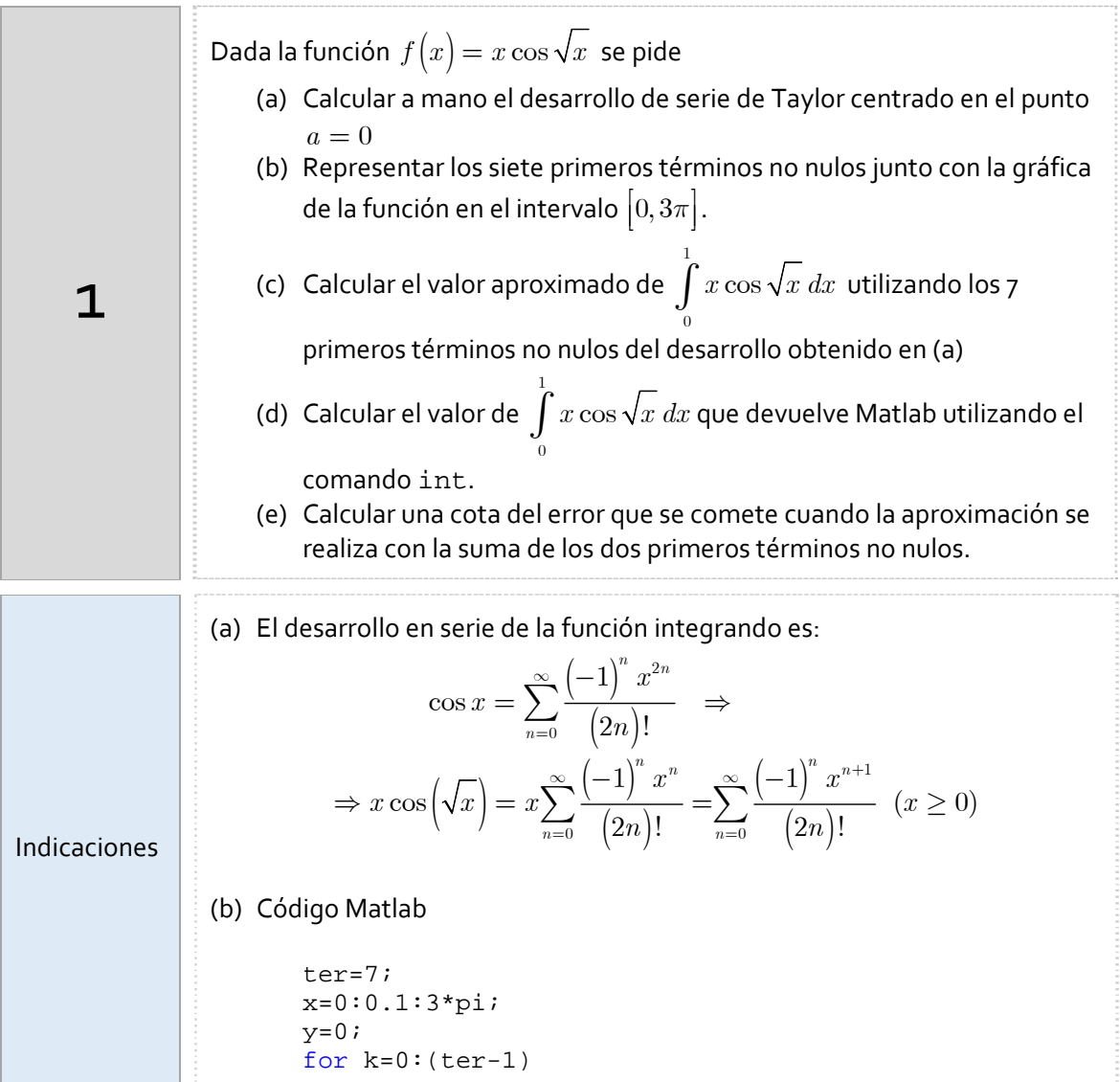

#### **PÁGINA 2** MATLAB: SERIES DE POTENCIAS

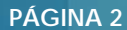

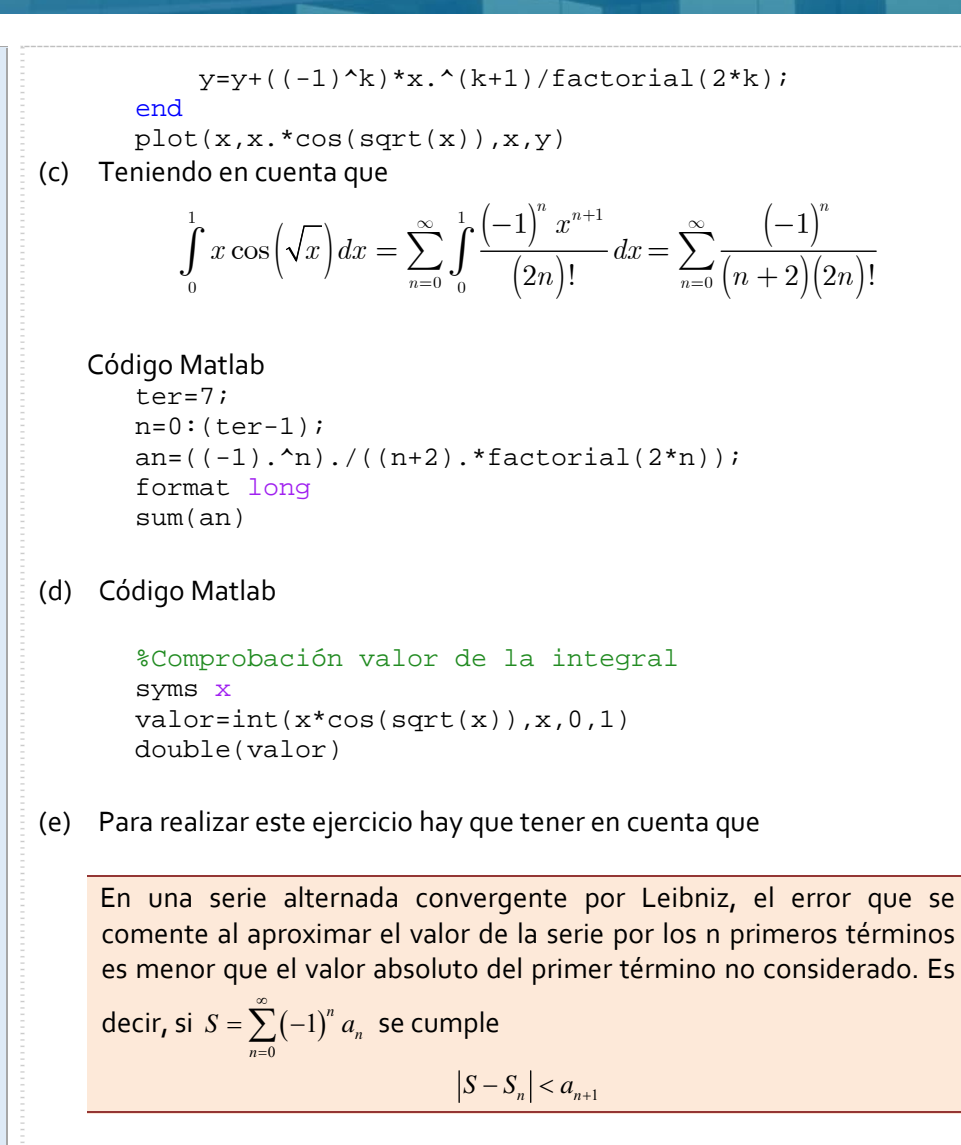

En este caso, si consideramos 2 términos no nulos, el error de la aproximación

$$
\int_{0}^{1} x \cos \left(\sqrt{x}\right) dx = \sum_{n=0}^{\infty} \frac{\left(-1\right)^{n}}{\left(n+2\right)\left(2n\right)!} \approx \sum_{n=0}^{1} \frac{\left(-1\right)^{n}}{\left(n+2\right)\left(2n\right)!}
$$

es menor que el valor absoluto del tercer término de la serie, es decir,

$$
a_{_2}=\frac{1}{\left(2+2\right)4!}=\frac{1}{96}
$$

2

Realizar el cuestionario dentro de Moodle correspondiente a la práctica número 6.